#### **LAB EXERCISE – 11**

#### **Principal Component Analysis**

#### **Aim of the Experiment**

To write python program for finding principal component analysis (PCA) for the given dataset and to a randomly generated dataset.

Consider the dataset

$$
\begin{pmatrix} 2 & 1 \\ 6 & 7 \end{pmatrix}
$$

Apply PCA and Inverse Transform and Prove that they are similar.

In listing 2, the methods of computing mean matrix, covariance matrix, eigen values and eigen vectors computed are illustrated.

In listing 3, Iris dataset is taken and PCA is applied. It can be verified that after applying PCA, the cross score remains unchanged. That means, all the features of Iris are not important.

### **Listing 1**

import numpy as np

from sklearn import decomposition

```
X = np.array([[2,6],[1,7]])
```
print("Orginal Matrx X and its Shape")

print(X)

print("Original Shape:",X.shape)

print("Original matrix\n\n")

# Apply Transform for X

 $pca = decomposition.PCA(n\_components=2)$ 

X pca = pca.fit transform $(X)$ 

print("Transformed Matrix and its Shape")

print(X\_pca) print("Transformed Shape:",X\_pca.shape) print("Transformed Matrix\n\n")

# Apply Inverse Transform

print("After Inverse Transform") X\_new=pca.inverse\_transform(X\_pca) print(X\_new) print("After Inverse Transform\n\n\n")

# Explain variance print('Explained variance\n') print(pca.explained\_variance\_ratio\_) print('completed\n\n')

print('Singular values') print(pca.singular\_values\_) print('completed\n\n')

# **Output**

```
Orginal Matrx X and its Shape
\begin{bmatrix} 2 & 6 \\ 1 & 7 \end{bmatrix}Original Shape: (2, 2)
Original matrix
Transformed Matrix and its Shape
[[-7.07106781e-01 1.18606713e-17]<br>[7.07106781e-01 1.18606713e-17]]<br>[7.07106781e-01 1.18606713e-17]]
Transformed Shape: (2, 2)
Transformed Matrix
After Inverse Transform
[[2. 6.]<br> [1. 7.]]After Inverse Transform
Explained variance
[1.00000000e+00 2.81351049e-34]
completed
Singular values
[1.00000000e+00 1.67735223e-17]completed
```
### **Listing 2**

### **This explains how the eigen values and eigen vectors are calculated.**

import numpy as np

from numpy.linalg import eig

# define a matrix

 $X = np.array([[3, 6], [4, 7]])$ 

print("Orginal Matrx X and its Shape") print(X)

print("Original matrix Shape") print("Original Shape:",X.shape)

```
# calculate the mean of each column
M = np.macan(X.T, axis=1)print("\nMean matrix")
print(M)
```

```
# center columns by subtracting column means
C = X - Mprint("\nCentre the matrix")
print(C)
```

```
# calculate covariance matrix of centered matrix
V = np.cov(C.T)print("\nCovariance of the matrix\n")
print(V)
```

```
# eigendecomposition of covariance matrix
values, vectors = eig(V)print('\n Eigen vectors')
print(vectors)
```

```
print('\n Eigen values')
print(values)
```
# **Output**

```
In [10]: runfile('D:/Test/Lab6-detailedpca.py', wdir='D:/Test')
Orginal Matrx X and its Shape
[[3 6]\left[4\right.7\right]]
Original matrix Shape
Original Shape: (2, 2)
Mean matrix
[3.5 6.5]Centre the matrix
[[-0.5 -0.5][0.5 0.5]Covariance of the matrix
[0.5 0.5][0.5 0.5]Eigen vectors
[0.70710678 - 0.70710678][ 0.70710678  0.70710678 ]]Eigen values
[1.00000000e+00 1.11022302e-16]
```
### **Listing 3**

import pandas as pd import numpy as np from sklearn.model selection import Kfold from sklearn import preprocessing from sklearn.model selection import train test split from sklearn.model\_selection import cross\_val\_score from sklearn.neighbors import KneighborsClassifier #from sklearn.naive bayes import GaussianNB from sklearn import decomposition import seaborn as sns

 $df = pd.read.csv("iris.csv")$ print(df.head(10))  $array = df.values$ 

```
X = array[:, 0:4]y = \text{array}[:,4]
```

```
kfold = KFold(n splits=10)model = KneighborsClassifier(n_neighbors=3)
#model = GaussianNB()
#or use any other classifier of your choice
score = cross_val_score(model,X,y,cv=10)print('\n\n')
print("Cross score before applying PCA\n")
print(score.mean())
```

```
print("Apply PCA now...")
```

```
pca = decomposition.PCA(n\_components=1)X_pca = pca.fit_transform(X)core = cross_val_score(model, X_pca, y,cv=10)print('\n\n')
print("Cross score After applying PCA\n")
print(score.mean())
```
# **Output**

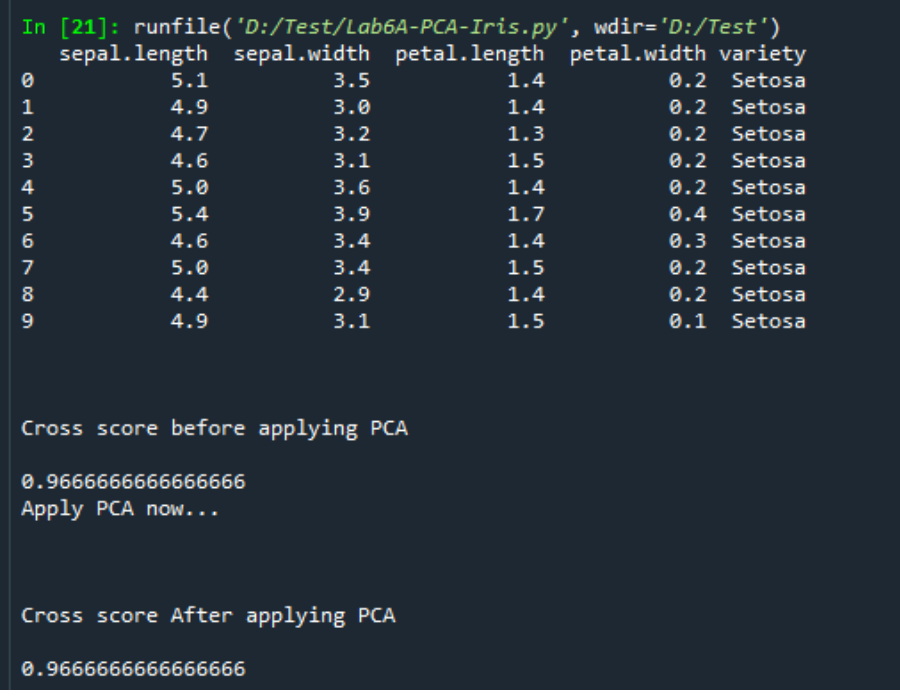

If more attributes are removed, it leads to more information loss. So optimal replacement of features is required. In the above case, retaining only one component does not result in reduction of scores.